#### **Definição:**

A hipérbole é a curva (intersecção) obtida ao cortar um cone com um plano que não passa pelo vértice, não é paralelo a **reta geratriz** do cone e que corta as duas folhas da superfície.

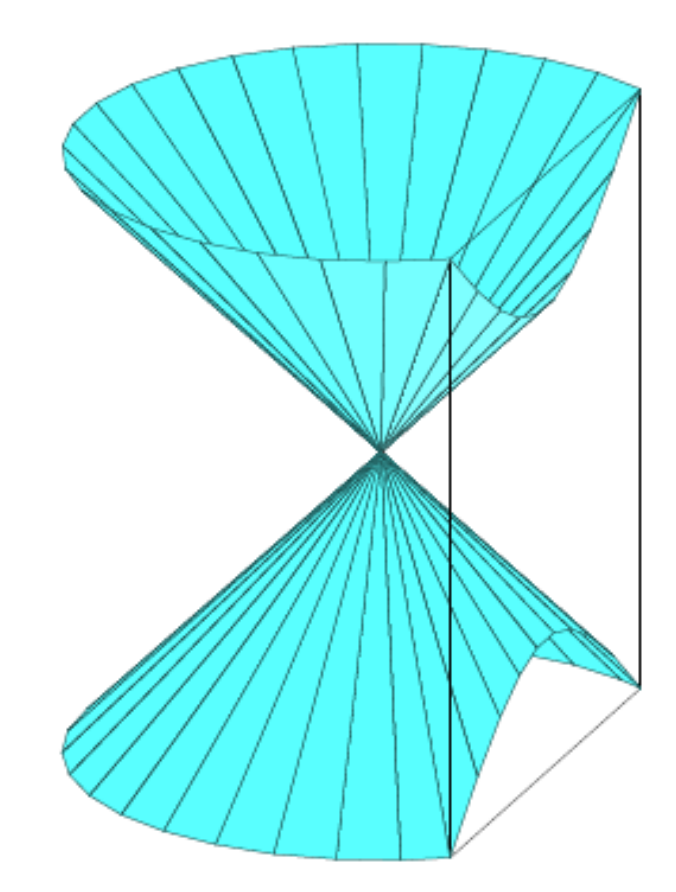

## Hipérbole: Lugar geométrico

Definição: Uma **hipérbole** é o conjunto dos pontos  $P = (x, y)$  do plano, tais que o módulo da **diferença** entre as distâncias de P a dois pontos fixos  $F_1$  e  $F_2$ (**focos**) é constante.

Observar: Como são 2 pontos fixos dados podemos calcular a distância entre eles:

$$
dist(F_1,F_2)=d(F_1,F_2)=2c.
$$

O valor da soma que deve ser constante fazemos  $2a$ .

No caso, por utilizar diferença é esperado  $a < c$ .

## Hipérbole : Lugar geométrico

Definição: Uma hipérbole é o conjunto dos pontos P que satisfazem:  $|d(P, F_1) - d(P, F_2)| = 2a$ . Onde:  $a < c$  e  $d(F_1, F_2) = 2c$ .

$$
\mathcal{H} = \{ P = (x, y) / |d(P, F_1) - d(P, F_2)| = 2a \}
$$

$$
\mathcal{H}: |d(P, F_1) - d(P, F_2)| = 2a
$$

Observar: Uma hipérbole se define com três dados

- Dois focos:  $F_1$  e  $F_2$
- O valor constante  $2a$ , com  $a < c$ .

Dados os dois focos e a distância 2c, vamos utilizar novos eixos para simplificar a representação:

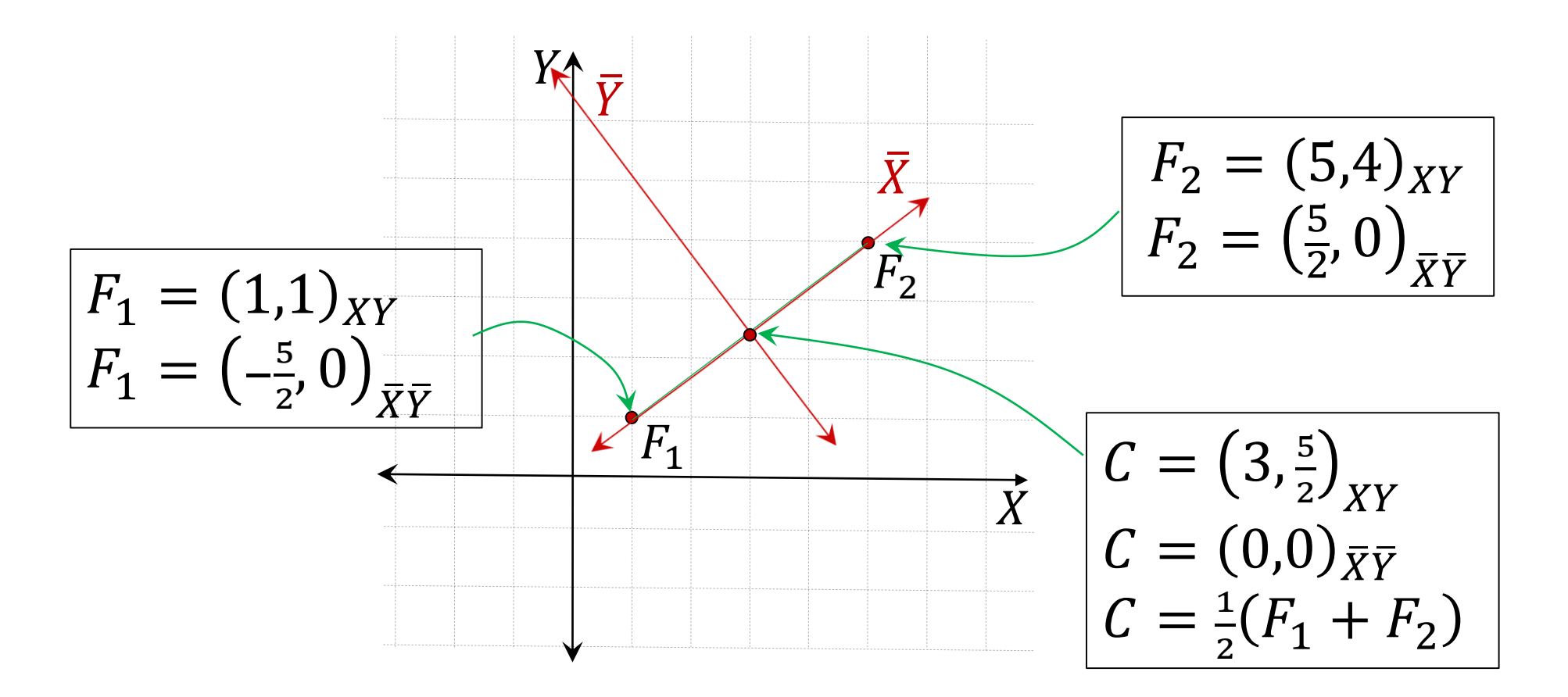

Então, passando pelos dois pontos foi construido um novo eixo  $X$  (eixo focal), uma nova origem sendo o ponto do médio entre eles, e construindo o eixo  $\overline{Y}$ como a reta ortogonal a X.

$$
F_1 = (-c, 0) \nF_2 = (c, 0) \nC = (0, 0)
$$

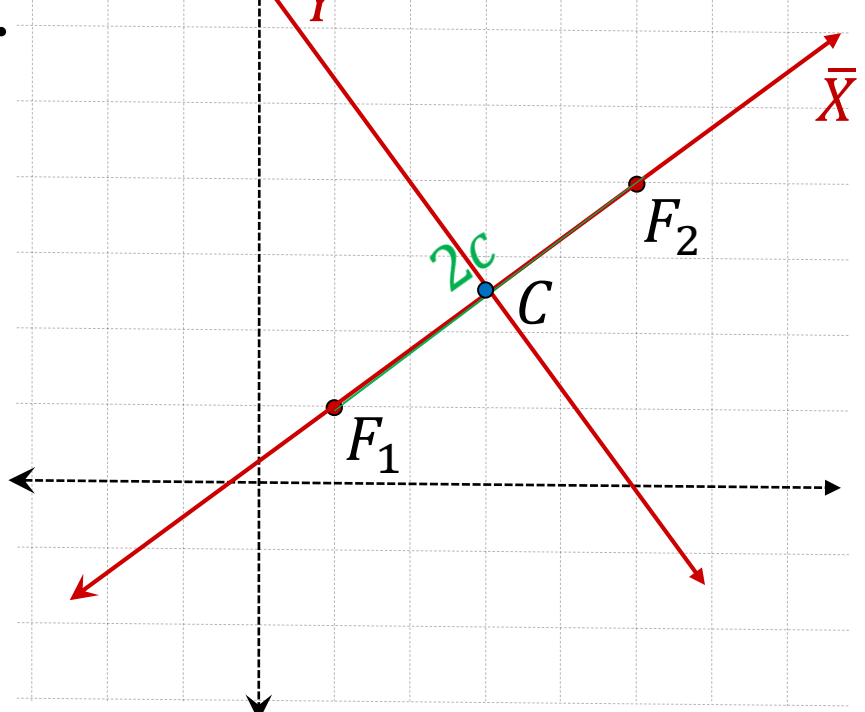

Agora, trabalhando nos novos eixos  $XY$ , temos

 $F_1 = (-c, 0)$   $\begin{bmatrix} C & F_2 = (c, 0) \end{bmatrix}$  $\bar{X}$  $\bar{Y}$  $\overline{C}$  $P = (\bar{x}, \bar{y})$ Supondo que o ponto  $P = (\bar{x}, \bar{y})$  pertence a hipérbole  $H$ , então deve ser válida a equação dada para um valor dado  $2a$ :  $\text{Se } P \in \mathcal{H}$ , então  $d(P, F_1) - d(P, F_2)| = 2a$ 

#### Hipérbole : Equação canônica

$$
\mathcal{H}: |d(P, F_1) - d(P, F_2)| = 2a
$$
  

$$
\mathcal{H}: |d((\bar{x}, \bar{y}), (-c, 0)) - d((\bar{x}, \bar{y}), (c, 0))| = 2a
$$
  

$$
\mathcal{H}: \sqrt{(\bar{x} + c)^2 + \bar{y}^2} - \sqrt{(\bar{x} - c)^2 + \bar{y}^2} = \pm 2a
$$
  

$$
\mathcal{H}: \sqrt{(\bar{x} + c)^2 + \bar{y}^2} = \pm 2a + \sqrt{(\bar{x} - c)^2 + \bar{y}^2}
$$

Elevando ao quadrado ambos os lados:

$$
\mathcal{H}: (\bar{x} + c)^2 + \bar{y}^2 = 4a^2 \pm 4a\sqrt{(\bar{x} - c)^2 + \bar{y}^2} + (\bar{x} - c)^2 + \bar{y}^2
$$
  

$$
\mathcal{H}: (\bar{x} + c)^2 - (\bar{x} - c)^2 - 4a^2 = \pm 4a\sqrt{(\bar{x} - c)^2 + \bar{y}^2}
$$
  

$$
\mathcal{H}: 4\bar{x}c - 4a^2 = \pm 4a\sqrt{(\bar{x} - c)^2 + \bar{y}^2}
$$
  

$$
\mathcal{H}: \bar{x}c - a^2 = \pm a\sqrt{(\bar{x} - c)^2 + \bar{y}^2}
$$

#### Hipérbole : Equação canônica

Elevando ao quadrado novamente em

$$
\mathcal{H}: \ \bar{x}c - a^2 = \pm a\sqrt{(\bar{x} - c)^2 + \bar{y}^2}
$$
\n
$$
\mathcal{H}: \ \bar{x}^2c^2 - 2\bar{x}ca^2 + a^4 = a^2((\bar{x} - c)^2 + \bar{y}^2)
$$
\n
$$
\mathcal{H}: \ \bar{x}^2c^2 - 2\bar{x}ca^2 + a^4 = a^2(\bar{x}^2 - 2\bar{x}c + c^2 + \bar{y}^2)
$$
\n
$$
\mathcal{H}: \ \bar{x}^2c^2 + a^4 = a^2\bar{x}^2 + a^2c^2 + a^2\bar{y}^2
$$
\n
$$
\mathcal{H}: \ \bar{x}^2c^2 - a^2\bar{y}^2 - a^2\bar{x}^2 = a^2c^2 - a^4
$$
\n
$$
\mathcal{H}: \ \bar{x}^2(c^2 - a^2) - a^2\bar{y}^2 = a^2(c^2 - a^2)
$$
\n
$$
\text{Como } c > a > 0 \implies c^2 > a^2 \implies c^2 - a^2 > 0
$$
\n
$$
\text{Fazemos: } c^2 = a^2 + b^2
$$
\n
$$
\mathcal{H}: \ \bar{x}^2b^2 - a^2\bar{y}^2 = a^2b^2
$$

### Hipérbole : Equação canônica

Então, temos que todo ponto da hipérbole satisfaz:  
\n
$$
\mathcal{H}: \ \bar{x}^2 b^2 - a^2 \bar{y}^2 = a^2 b^2
$$
\npara  $c^2 = a^2 + b^2$ .  
\nMais ainda, dividindo entre  $a^2 b^2$   
\n
$$
\mathcal{H}: \ \frac{b^2 \bar{x}^2}{a^2 b^2} - \frac{a^2 \bar{y}^2}{a^2 b^2} = \frac{a^2 b^2}{a^2 b^2}
$$

Simplificando

$$
\mathcal{H}: \ \frac{\overline{x}^2}{a^2} - \frac{\overline{y}^2}{b^2} = 1 \ \text{onde } c^2 = a^2 + b^2
$$

que é chamada de **equação canônica da hipérbole**.

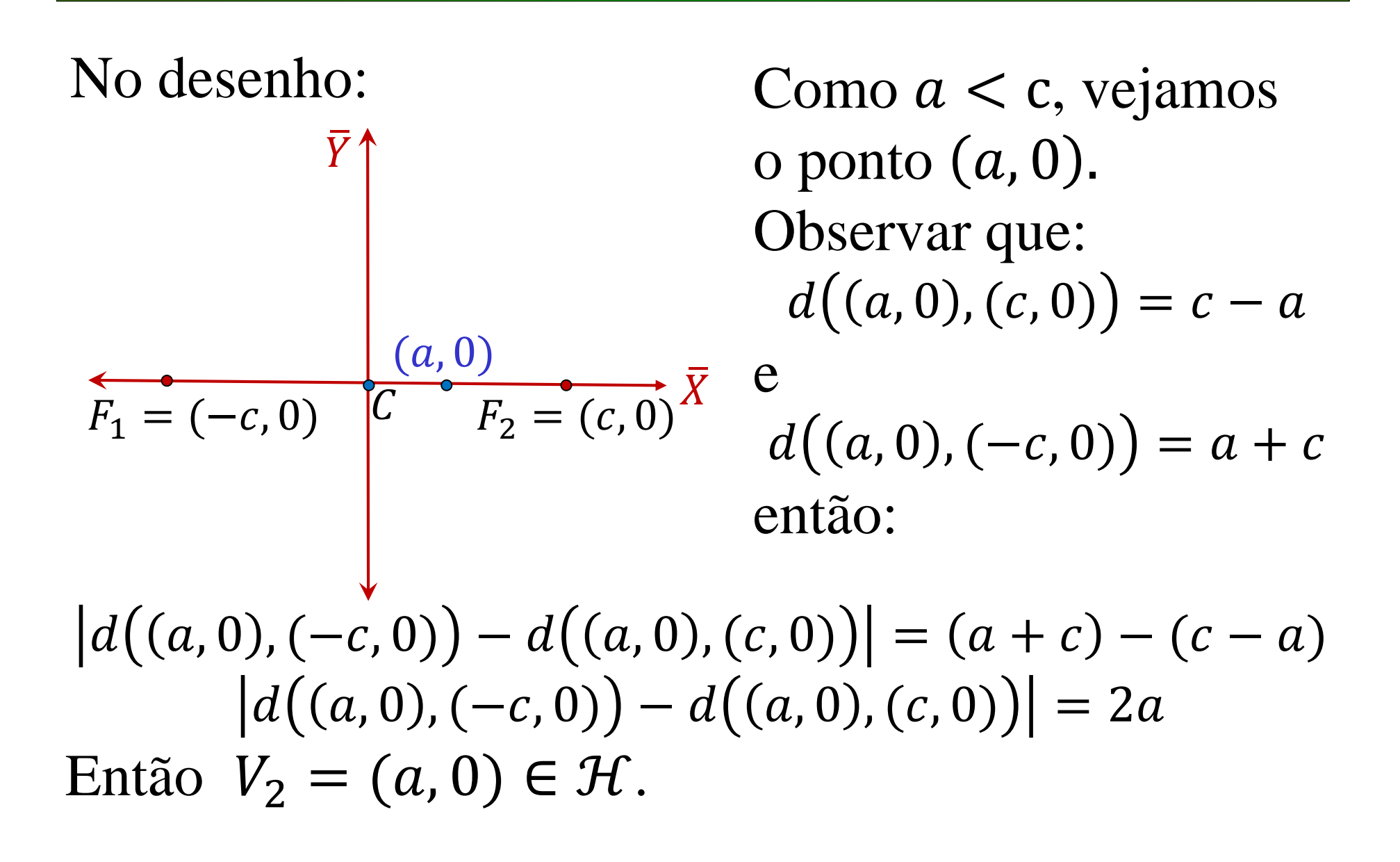

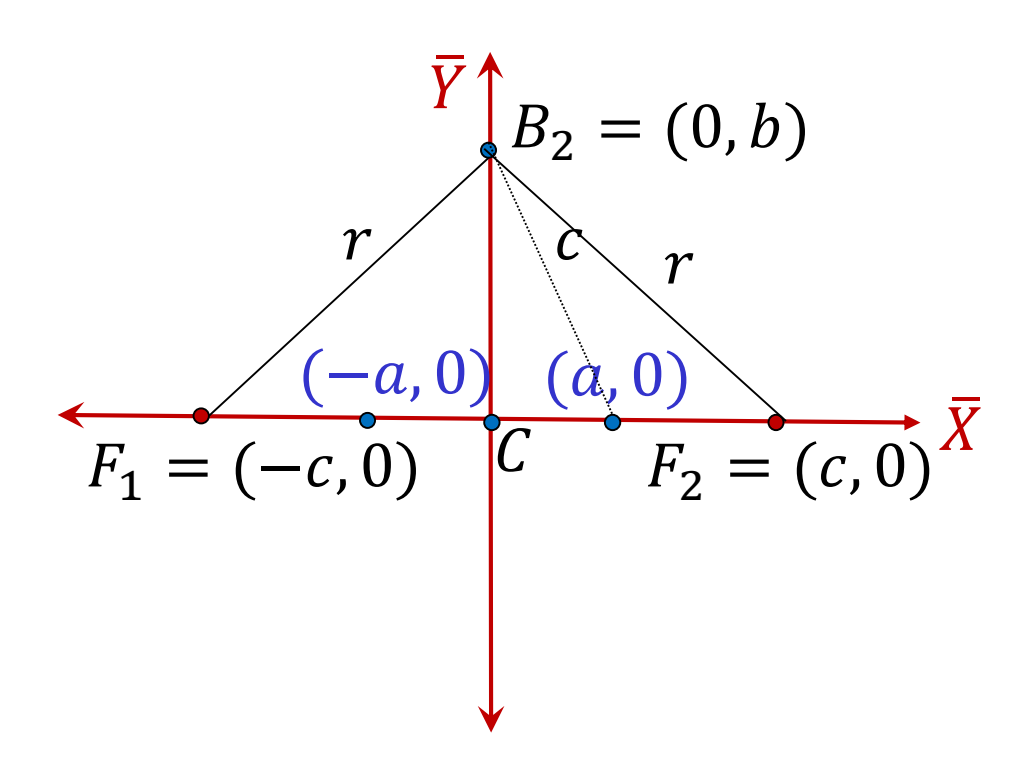

O mesmo vai acontecer com o ponto  $(-a, 0)$ .

Denotamos por  $V_1 = (-a, 0) \in \mathcal{H}$ Temos  $V_1$ ,  $V_2 \in \mathcal{H}$ 

Observar: Agora não dá para obter pontos da hipérbole no eixo  $\overline{Y}$ . Mas podemos desenhar os pontos  $B_2 = (0, b) e B_1 = (0, -b) e B_2 \notin \mathcal{H}$ 

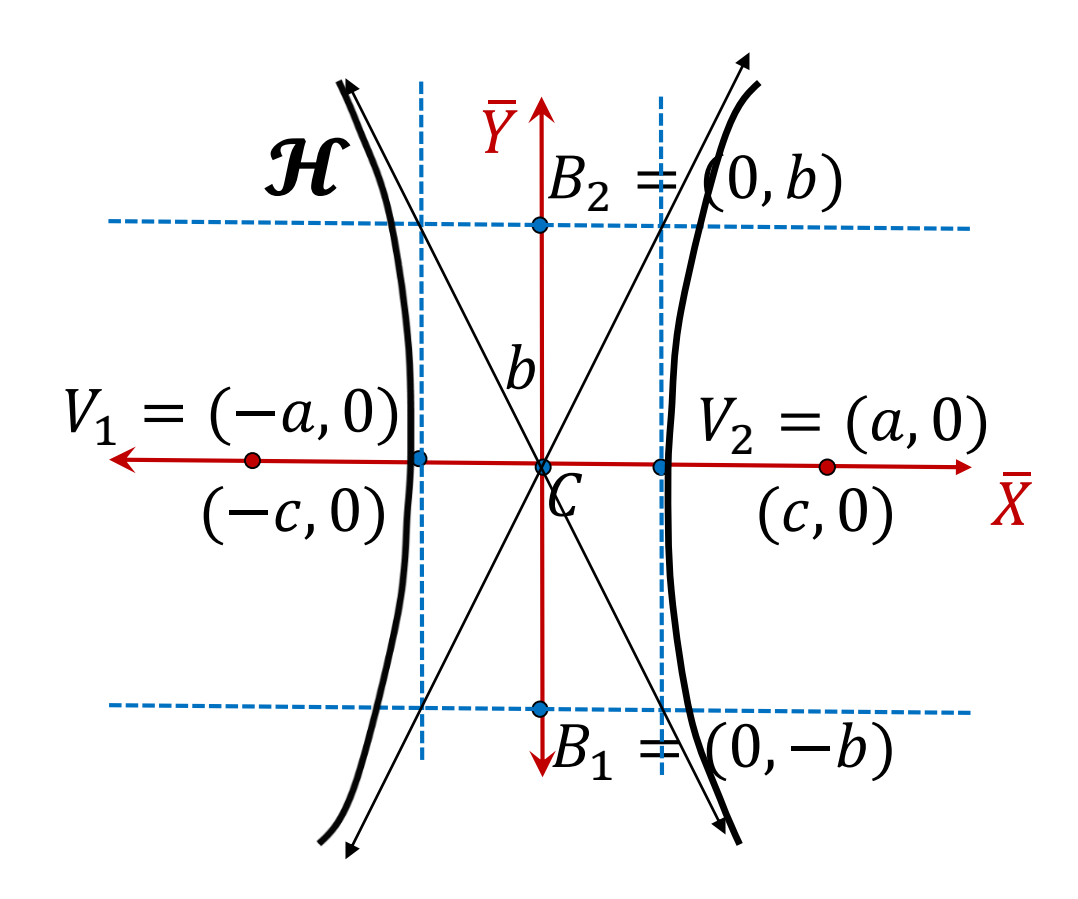

Portanto, nos eixos XY, a hipérbole tem a equação:  $\mathcal{H}$ :  $\frac{\bar{x}^2}{a^2} - \frac{\bar{y}^2}{b^2} = 1$  onde  $c^2 = a^2 + b^2$ 

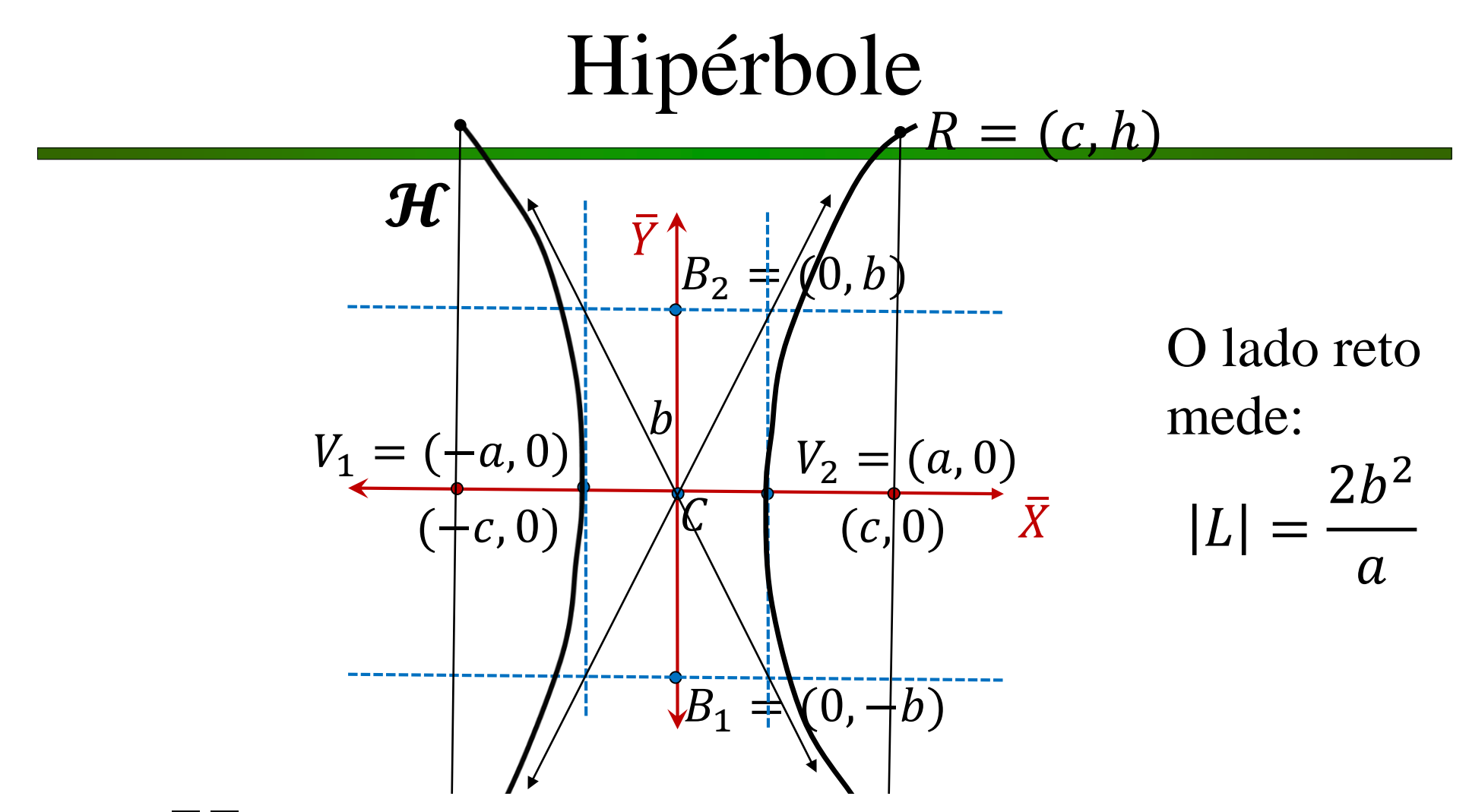

Em  $XY$ , também é importante o lado reto, segmento que passa pelo foco ortogonal ao eixo focal.

$$
R \in \mathcal{H} \Rightarrow \frac{c^2}{a^2} - \frac{h^2}{b^2} = 1 \Rightarrow -\frac{h^2}{b^2} = \frac{a^2 - c^2}{a^2} \Rightarrow h = \frac{b^2}{a}
$$

### Elementos da hipérbole

- *C:* centro da Hipérbole; é o ponto médio do segmento  $F_1F_2$ .
- *V*<sub>1</sub>, *V*<sub>2</sub>*: v*értices da Hipérbole.
- *Eixo real ou transversal:* é o segmento  $V_1V_2$  e cujo comprimento é *2a*.
- *Eixo imaginário ou conjugado:* é o segmento  $B_1B_2$  e cujo comprimento é *2b*.

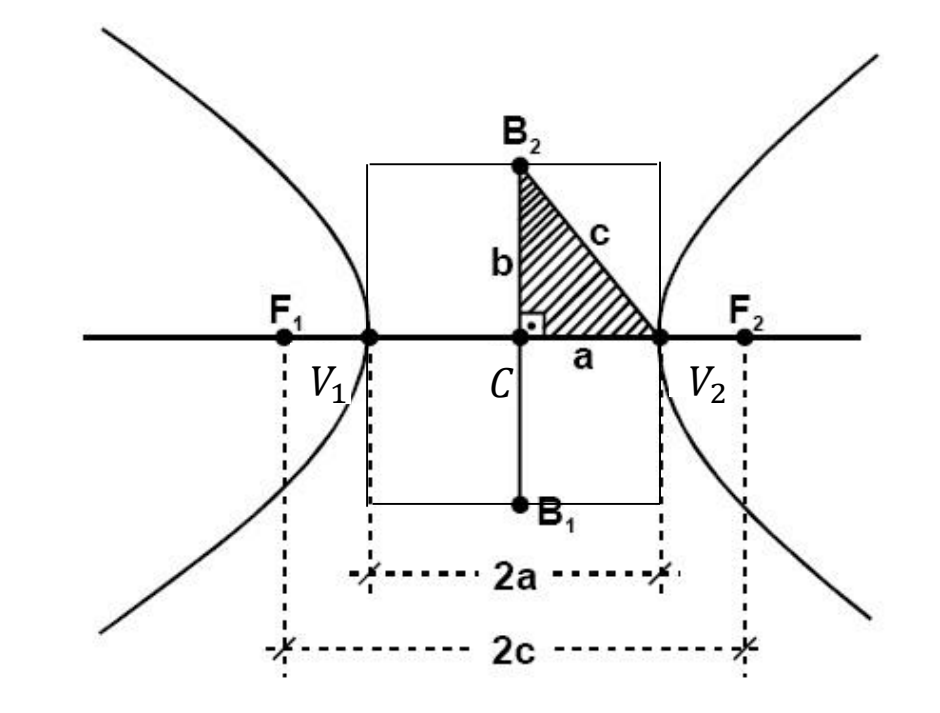

Do triângulo  $B_2OV_2$ , hachurado na figura, obtemos a **relação notável:**

$$
c^2 = a^2 + b^2
$$

### Hipérbole : excentricidade

#### Existe uma relação importante das cônicas, é a **excentricidade**: é o quociente entre as constantes  $\varepsilon =$  $\mathcal{C}_{0}$  $\overline{a}$

Para a hipérbole: como  $c > a > 0$ , temos que  $\varepsilon > 1$ .

#### Hipérbole : Equação do exemplo

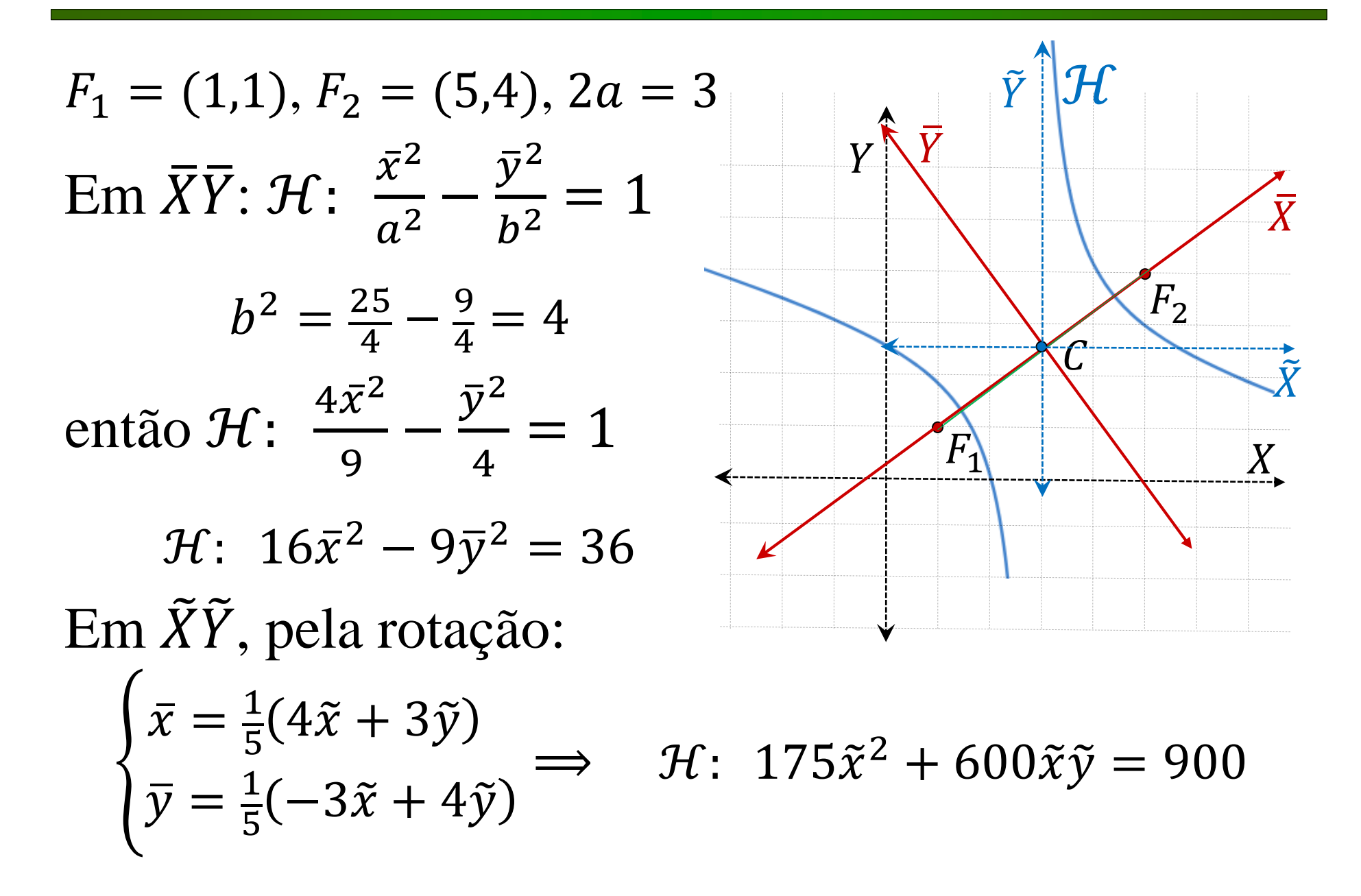

### Hipérbole : Equação do exemplo

Dados do exemplo: 
$$
F_1 = (1,1), F_2 = (5,4), 2a = 3
$$
  
Em  $\overline{X}\overline{Y}$ :  $\mathcal{H}$ :  $\frac{\overline{x}^2}{a^2} - \frac{\overline{y}^2}{b^2} = 1 \Rightarrow \frac{4\overline{x}^2}{9} - \frac{\overline{y}^2}{4} = 1$ 

Pela rotação utilizada Em  $\tilde{X}\tilde{Y}$ :  $\mathcal{H}$ :  $7\tilde{\mathbf{x}}^2 + 24\tilde{\mathbf{x}}\tilde{\mathbf{y}} = 36$ E utilizando a translação:  $\sqrt{\tilde{v} - v} =$  3

$$
\begin{cases}\n\frac{x}{y} = x & \text{if } 0 \\
\frac{5}{y} = y - \frac{5}{2}\n\end{cases}
$$

 $Em XY:$ 

 $\mathcal{H} \colon \; 7x^2 + 24xy - 102x - 72y + 207 = 0$ 

Muitas vezes o que é fornecido é a equação:  $7x^2 + 24xy - 102x - 72y + 207 = 0$ 

Nesse caso, para identificar a hipérbole que temos visto antes, precisamos:

- diagonalizar identifica a rotação necessária
- completar quadrados identifica a translação necessária.

Sempre será possível chegar na equação

$$
\frac{4\bar{x}^2}{9} - \frac{\bar{y}^2}{4} = 1
$$

#### Faça os cálculos necessários. Por exemplo, seja  $4x^2 = 49 + 25y^2$

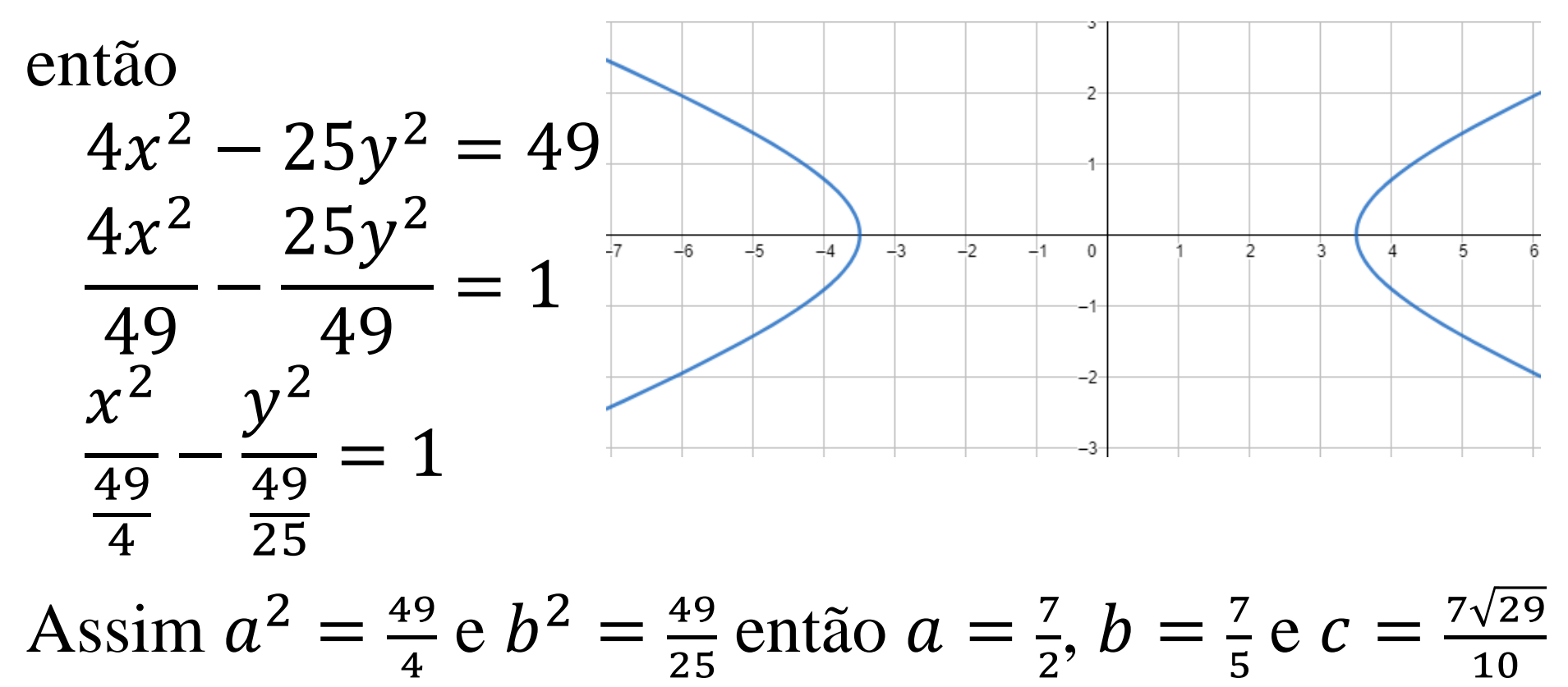

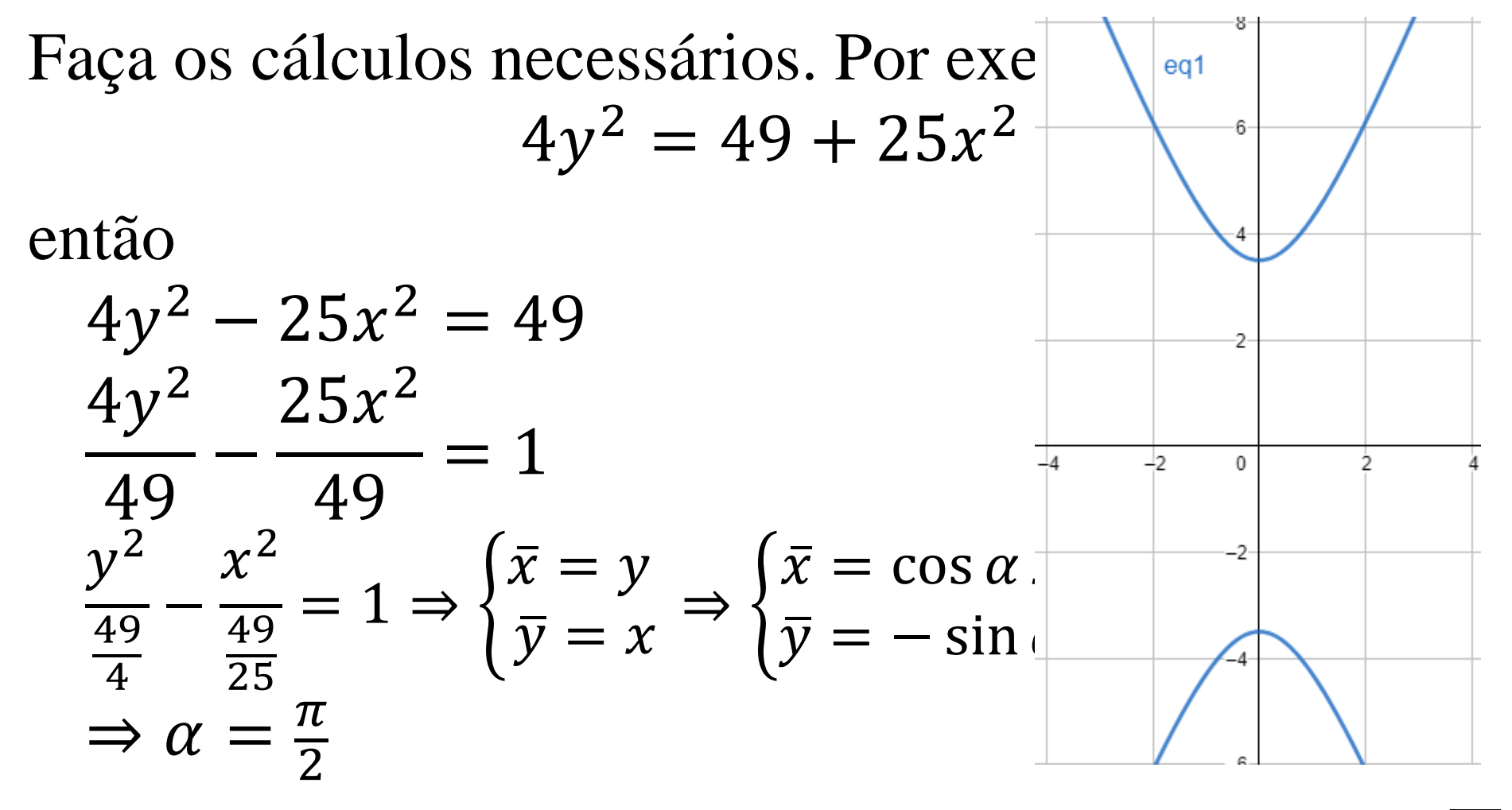

Assim  $a^2 = \frac{49}{4}$ 4  $e b^2 = \frac{49}{25}$  então  $a = \frac{7}{2}$ 2  $, b = \frac{7}{5}$ 5 e  $c = \frac{7\sqrt{29}}{10}$ 10

Quando não temos termos mistos, basta completar quadrados: 9 $x^2 - 4y^2 - 25x + 16y = 5$ Então procure o centro ao completar quadrados. Determine  $a, b$  e  $c$  se necessário Determine os vértices, focos Determine os lados retos e seus  $\mathcal{L}_{2}$ comprimentos e os pontos extremos nesses lados retos.

## Aplicações Hipérbole

- Mecânica Celeste: dependendo de sua velocidade, um cometa tem uma órbita elíptica, parabólica ou hiperbólica (foco coincide com o Sol).
- Em Mecânica dos Fluidos e em alguns problemas referentes ao fluxo estacionário de eletricidade são utilizadas hipérboles homofocais (de mesmo foco).
- O sistema LORAN (long range navigation) e o sistema DECCA de navegação aérea usam a hipérbole. Daq Terraz, concomitantemente são transmitidos sinais de rádio de dois pontos fixos F<sup>1</sup> e F<sup>2</sup> que são captados pelo aeroplano em P, ao longo de t1 e t2 segundos, respectivamente. A diferença entre t<sup>1</sup> e t<sup>2</sup> determina *2a (constante)* e assim obtêm a característica da hipérbole na qual está P.
- Igualmente na navegação marítima utilizam-se sistemas hiperbólicos: O sistema RADUX (de baixíssima freqüência) e o sistema LORAC (de ondas contínuas para observações de grande precisão).

### Exercícios

- 1. Os vértices de uma hipérbole são  $(0, \pm 3)$  e os focos são  $(0, \pm 5)$ . Desenhe e determine os elementos da hipérbole.
- 2. Uma hipérbole tem vértices em  $(\pm 3,0)$  e as equações das assíntotas são  $y = \pm x$ . Desenhe e determine sua equação.
- 3. Desenhe e determine os elementos da hipérbole  $16x^2 - 9y^2 + 96x + 72y + 144 = 0$